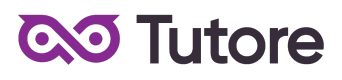

# **Regulamin Kursu Tworzenie muzyki dla dzieci i młodzieży**

Regulamin używa definicji stosowanych w Ogólnych Warunkach Sprzedaży (OWS). Integralną częścią niniejszego Regulaminu są OWS na rok szkolny 2022/2023 [\(tutore.eu/OWS/\).](https://tutore.eu/documents)

# **1. Zakres merytoryczny Kursu Tworzenie muzyki dla dzieci i młodzieży**

Podstawa Programowa:

Bandlab - zaznajamianie się z funkcjonowanie darmowego programu online Bandlab.

Czego nauczamy na kursie:

a.

- Teoria muzyki

-Wartości rytmiczne i ich użycie w instrumentach perkusyjnych i basowych

-Podstawowe pojęcia w języku polskim

-Podstawowe pojęcia branżowe w języku angielskim

-Określanie tonacji oraz podstawy harmonii

b.

-Forma utworu

-Budowa utworu oraz nazwy wszystkich jego części w języku polskim oraz angielskim

-Znaczenie, funkcje i dobór instrumentów w utworze.

-Szczegółowe zaznajomienie się z funkcjami sekcji rytmicznej w utworze

-Szczegółowe zaznajomienie się z funkcjami sekcji basowej w utworze

-Wykorzystanie loopów i sampli we własnej kompozycji

c.

-Obsługa programu BandLab

-Opanowanie edycji oraz komponowania ścieżek audio w edytorze MIDI

-Edycja ścieżek audio taka jak

-Zmiany dynamiki

-Przycinanie, zapętlanie i kopiowanie

-Dodawanie efektów dźwiękowych

-Podstawy Miksu oraz Masteringu

Wyżej wymienione zakresy realizowane są na kursie Tworzenie muzyki dla dzieci i młodzieży. Poziom trudności i użycie programów podanych wyżej zależy od poziomu grupy. Podstawa programowa będzie proporcjonalnie mniejsza w przypadku dołączenia do grupy po terminie startu. W takim przypadku Tutore obliguje się do przesłania materiałów z kursu (prezentacje oraz materiały w formacie pdf) dla uczestnika, który dołączył do grupy po starcie kursu na wcześniejszą pisemną prośbę Klienta.

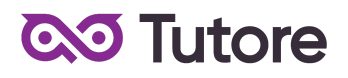

# **2. Wymagania systemowe**

- 2.1. Aktualna wersja przeglądarki internetowej
- 2.2. Sprawne połączenie z internetem

2.3. Procesor Dwurdzeniowy, procesor z zegarem 1,9 gigaherc (GHz) w architekturze x86

- lub x64 z obsługą zestawu instrukcji SSE2
- 2.4. 2 GB pamięci RAM
- 2.5. Super VGA o rozdzielczości 1024 x 768
- 2.6. Zalecenia Microsoft:

<https://docs.microsoft.com/pl-pl/power-platform/admin/web-application-requirements>

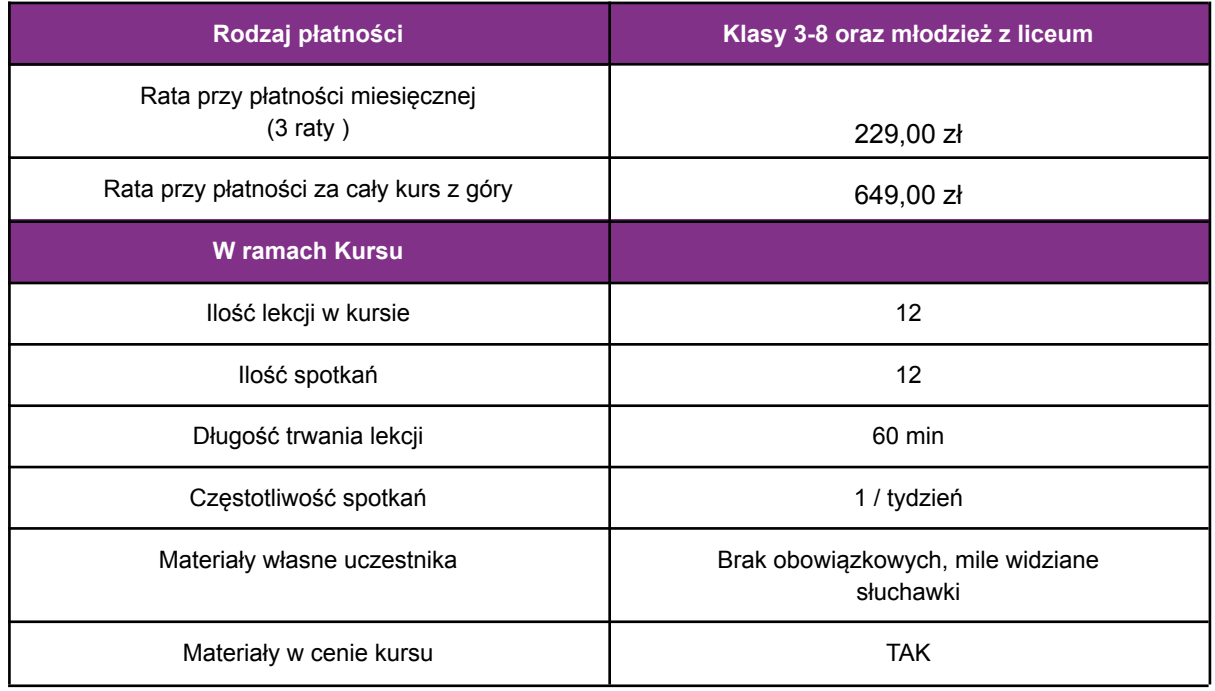

# **3. Cennik i terminy płatności**

**3.1** Na Kursie nie obowiązuje miesięczny okres wypowiedzenia oraz nie obowiązuje miesiąc początkowy. W przypadku wyboru opcji miesięcznej płatności za Kurs opłaty zostaną naliczone w pełnej kwocie miesięcznej od pierwszego miesiąca rozpoczynającego współpracę

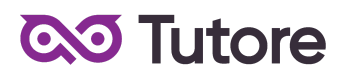

# **4. Warunki przystąpienia do Kursu**

1. Warunkiem przystąpienia do Kursu jest zawarcie umowy na warunkach określonych w OWS oraz niniejszym Regulaminie. Umowa ze Szkołą zawierana jest zdalnie i zasady jej zawarcia są określone w OWS.

2. Warunkiem koniecznym po stronie Klienta jest:

a) posiadanie darmowego konta na platformie Bandlab.

b) posiadanie sprawnego komputera wraz z kamerą i mikrofonem oraz łącza internetowego o przepustowości dostatecznej do prowadzenia lekcji na platformie online Szkoły, c) w wyjątkowych sytuacjach Uczestnik może brać udział w Kursie za pośrednictwem urządzeń mobilnych, jednakże Szkoła rekomenduje udział w Kursie z użyciem komputera,

d) uczestnikiem kursu może być uczeń od trzeciej klasy szkoły podstawowej, do ukończenia szkoły średniej.

3. Przystąpienie do Kursu (tj. obecność na Pierwszej Płatnej Lekcji) jest równoznaczne z potwierdzeniem posiadania minimum technicznego określonego w powyższym paragrafie. 4. Brak minimum technicznego niezbędnego do realizacji Kursu w trakcie jego trwania nie zwalnia Klienta od opłat zgodnych z OWS oraz niniejszym Regulaminem.

5. Przystąpienie do Kursu (tj. dokonanie zapisu podczas rozmowy telefonicznej z konsultantem lub zapis na Kurs poprzez platformę Tutore.eu) jest równoznaczne z dokonaniem pierwszej wpłaty w wysokości 229 zł (w przypadku płatności w ratach) lub 649 zł (w przypadku płatności za cały kurs z góry) przed pierwszą lekcją na kursie stałym

# **5. Realizacja Kursu**

1. Częstotliwość Spotkań - 1 raz w tygodniu.

2. Długość trwania jednej Lekcji - 60 minut.

3. Harmonogram prowadzonych zajęć - Szkoła zobowiązuje się do przeprowadzenia Kursu zgodnie z wyznaczonym Kalendarzem zajęć. Kalendarz zajęć jest uzależniony od daty rozpoczęcia Kursu oraz od dnia lub dni tygodnia, w którym lub w których odbywają się Lekcje i będzie przekazany w formie załącznika lub pokazany na platformie Tutore.eu 4. Dni wolne - Szkoła nie prowadzi zajęć w ustawowo wyznaczone dni wolne od pracy (niedziele i święta) oraz dni wolne wyznaczone przez Szkołę. Szkoła prowadzi zajęcia w soboty.

5. Ilości Uczestników w grupie:

a) minimalna ilość osób w grupie - 4 osoby

# **6. Rezygnacja z Kursu**

Decydując się na uczestnictwo w Kursie, Klient traci możliwość rezygnacji z Kursu. Decydując się na zapis na Kurs Klient zobowiązuje się do opłacenia kwoty za cały Kurs w 2 wersjach płatności: miesięczna lub za cały Kurs z góry.